# Knuth-Morris-Pratt-Algorithmus

PS: Stringmatching-Algorithmen in C Dozent: Max Hadersbeck Referentinnen: Joanna Rymarska, Alfina Druzhkova Datum: 5.07.2006 Folien: [www.cip.ifi.lmu.de/~droujkov](http://www.cip.ifi.lmu.de/~droujkov)

# **Agenda**

- Historisches
- Merkmale des KMP-Algorithmus
- Die Struktur des Algorithmus
	- Preprocessing phase
	- Searching phase
- KMP-Algorithmus vs. Brute-Force-Algorithmus
- Zusammenfassung

## **Historisches**

- Donald **Knuth** und sein Schüler Vaughan Ronald **Pratt** arbeiten an einem Fast-String-Searching-Algorithmus (Stanford-Universität, Kalifornien)
- James **Morris** (Berkeley-Universität, Kalifornien) löst das gleiche Problem unabhängig von den beiden
- **1977** wird KMP-Algorithmus gemeinsam veröffentlicht
- gleichzeitig wird **Boyer-Moore**-Algorithmus entwickelt

# **Merkmale des KMP-Algorithmus**

- die Suche erfolgt von links nach rechts
- Komplexität der Vorverarbeitung: *O(m)* bezüglich Laufzeit und Speicher ("space and time")
- Komplexität der eigentlichen Suche: *O(m+n)* bzgl. Laufzeit unabhängig von der Alphabet-Größe
- höchstens 2n-1 Vergleiche zwischen Zeichen des Musters und Textes während der Suche

## **Die Idee von KMP-Algorithmus**

- **Naives Verfahren**: alles, was vor dem Mismatch war, wird wieder vergessen
- **KMP**: auf eine geschickte Weise können wir nach einem Mismatch im Text weiter nach vorne als nur 1 Zeichen springen
- 1. Phase: **Preprocessing**, die Präfix-Funktion
- 2. Phase: **Searching**, die eigentliche Suche

### **1. Phase: Präfix-Code**

*Pseudo-Code* (Vgl. Sedgewick 1989, S. 247) *C-Code* (Vgl. Lecroq/Charras 2004, S. 48)

**proc edur e initnext**;

var i, j: integer;

**begin**

```
i:=1; j:=0; next[1]:=0;
```
**r epeat**

```
if (j=0) or (p[i]=p[j])then begin i:=i+1; j:=j+1; next[i]:=j end
      else begin j:=next[j] end;
until (j>M);
```
**end**;

```
void preKmp (char *x, int m, int kmpNext[])
   {
   int i, j;
   i = 0:
   j = kmpNext[0] = -1while (i < m) {
         while (j > -1 \& k \times x[i] := x[j]){
              = kmpNext[j];
             }
         i++; i++;
         if (x[i] == x[j]) {
            kmpNext[i] = kmpNext[j];}
         else {
            kmpNext[i] = j;}
     }
```
### **2. Phase: Searching-Code**

*Pseudo-Code* (Vgl. Sedgewick 1989, S. 246) *C-Code* (Vgl. Lecroq/Charras 2004, S. 48f)

```
function kmpSearch: integer;
var i, j: integer;
begin
i:=1; j:=1;r epeat
    if (j=0) or (a[i]=p[j])then begin i:=i+1; j:=j+1 end
      else begin j:=next[j] end;
until (j>M) or (i>N);
if j>M then kmpSearch:=i-Melse kmpSearch:=i;
end;
```
**void kmpSearch** (char \*x, int m, char \*y, int n) **{** int i, j, kmpNext[XSIZE]; **preKmp** (x, m, kmpNext);  $i = j = 0$ ; **while**  $(j < n)$  { **while**  $(i > -1$  &&  $x[i] := y[j])$  {  $i =$  kmpNext[i]; **}**  $i++$ ;  $i++$ ; **if** ( $i \ge m$ ) { OUTPUT  $(j - i)$ ;  $i = kmpNext[i];$ 

**}**

**}**

**}**

## **Aufbau von kmpSearch-Funktion**

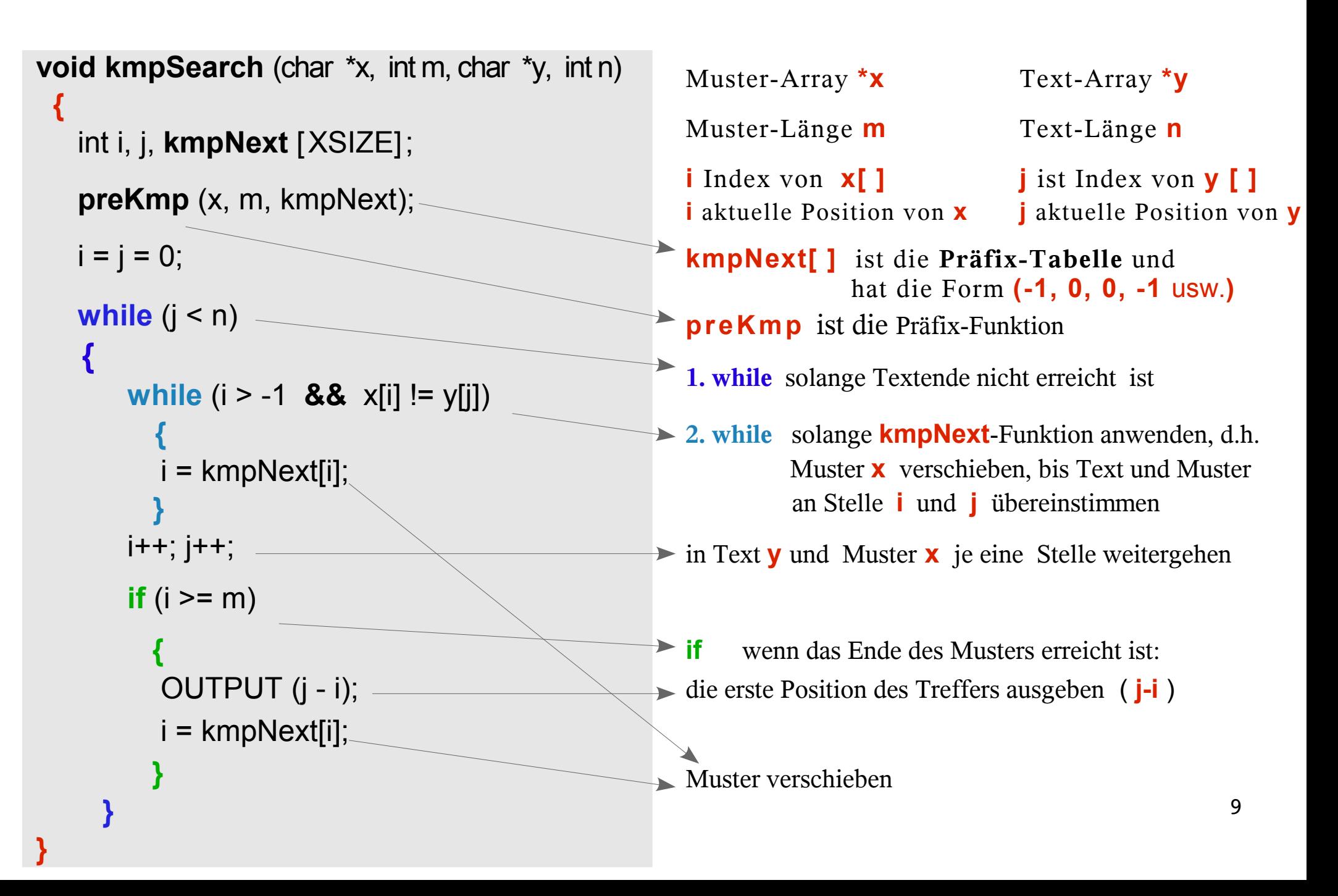

### **Beispiel 1** (Vgl. Wikipedia)

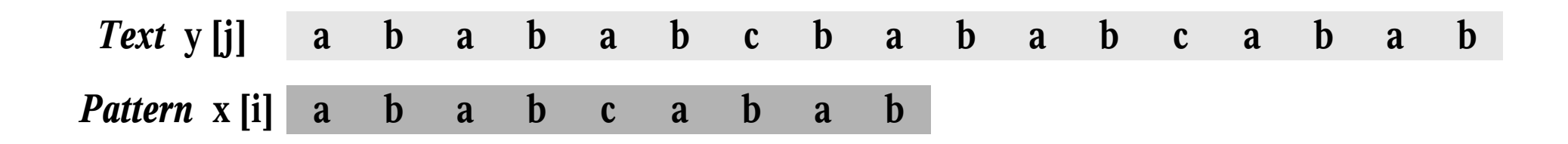

### *Preprocessing Phase*

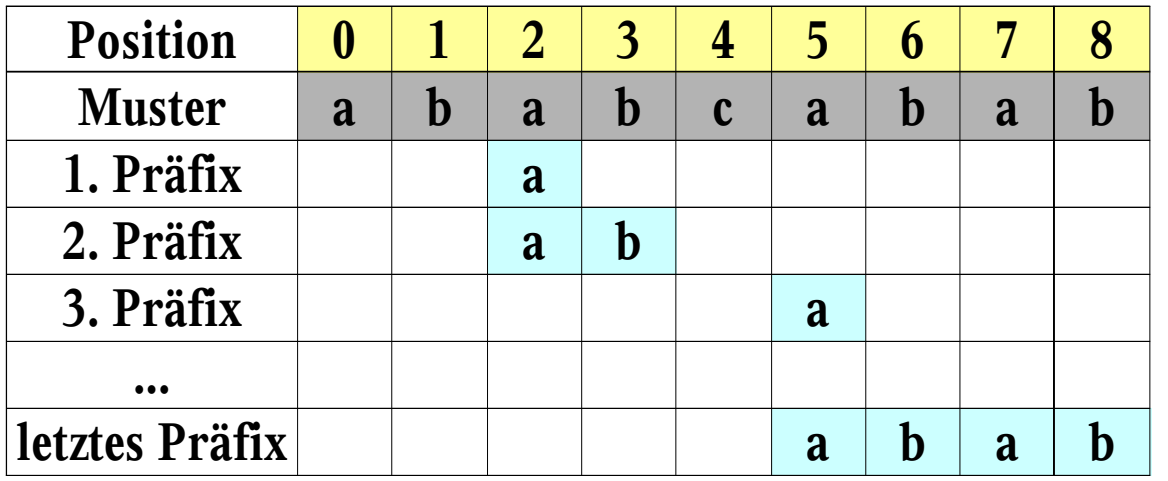

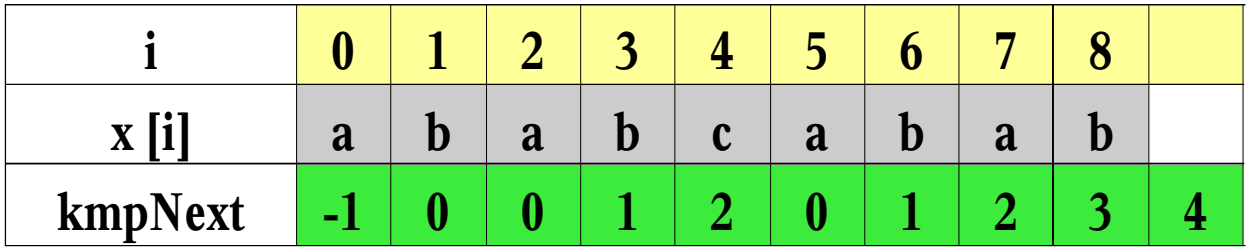

# **Beispiel 1**

#### *Preprocessing Phase*

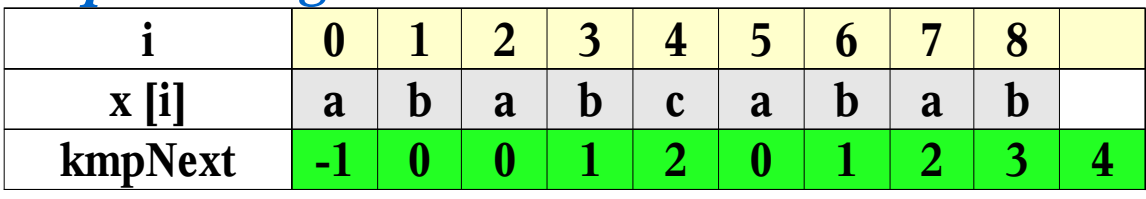

#### *Searching Phase*

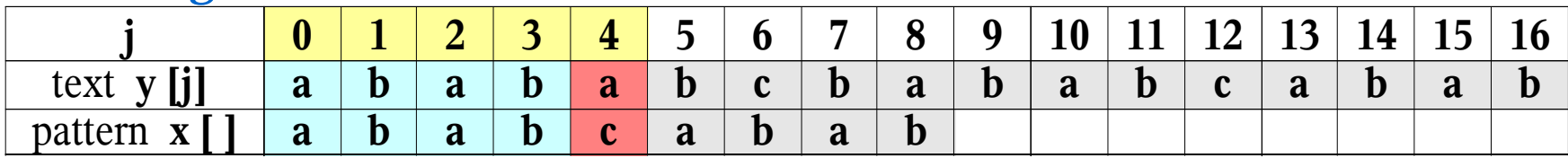

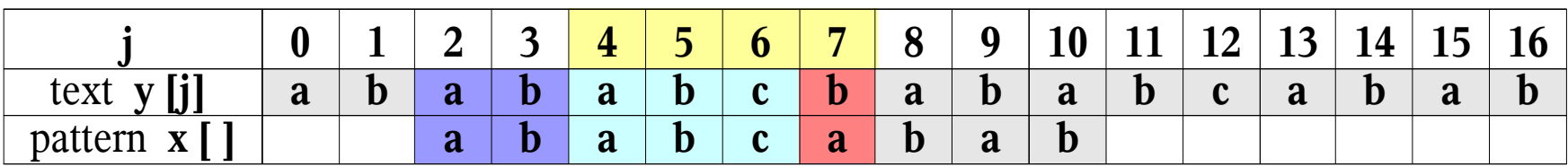

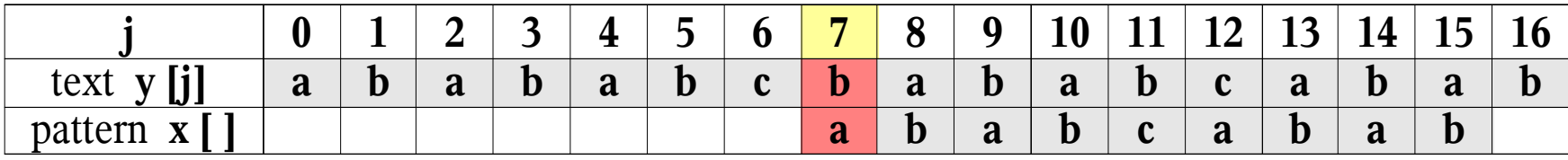

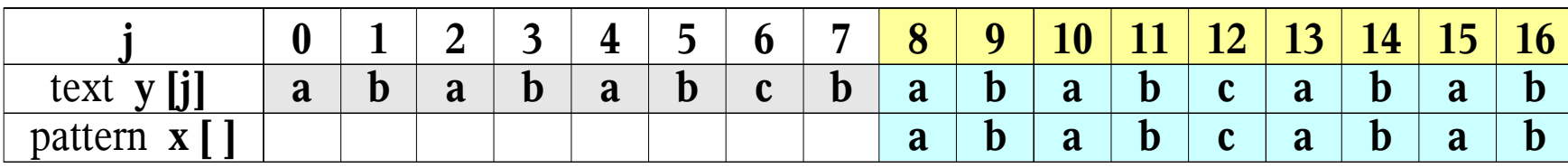

### **Beispiel 2** (Vgl. Lecroq/Charras 2004, S. 49f.)

### *Text* y [j] G C A T C G C A G A G A G T A T A C A G T A C G *C* **C A G A G A G**

#### *Preprocessing Phase*

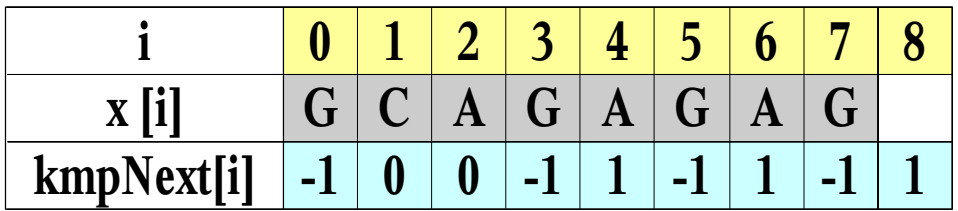

## **Beispiel 2**

#### *Searching Phase*

#### *1. Versuch*

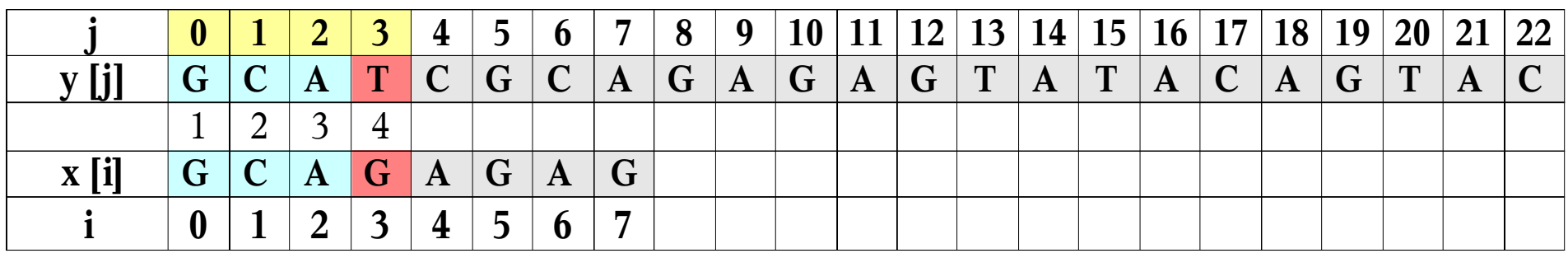

**Shift by: 4 ( i – kmpNext [i] = 3 - - 1 = 4 )**

#### *2. Versuch*

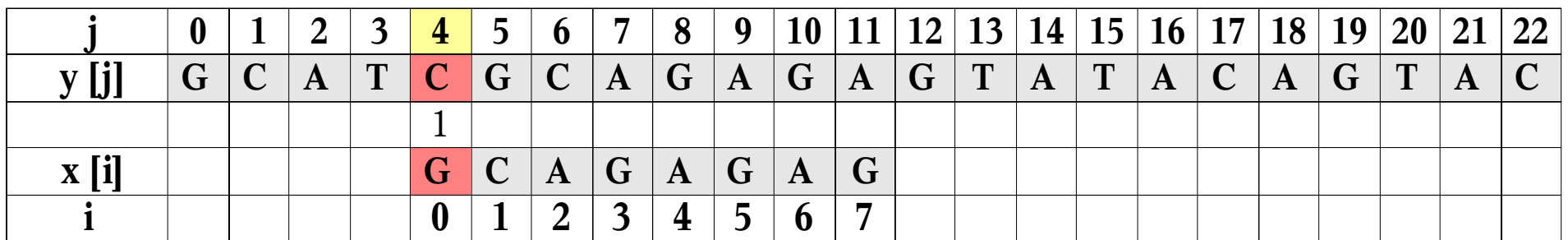

**Shift by: 1 ( i – kmpNext [i ]= 0 - - 1 = 1)**

## **Beispiel 2**

#### *3. Versuch*

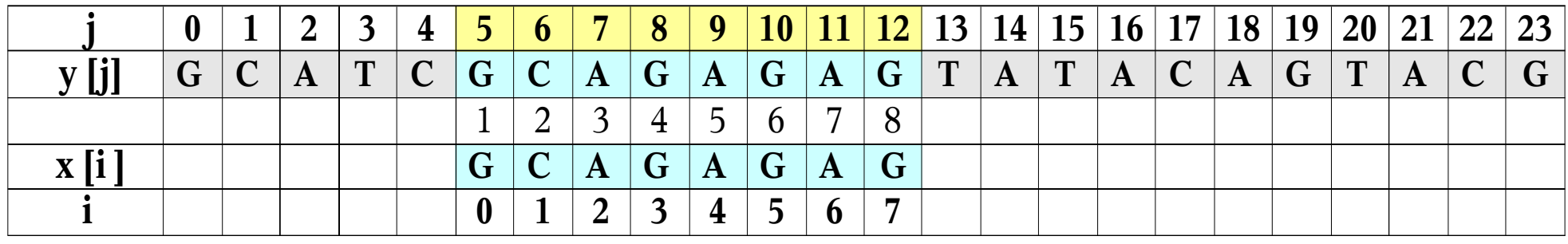

**Shift by: 7 ( i – kmpNext [i] = 8 - 1 = 7 )**

#### *4. Versuch*

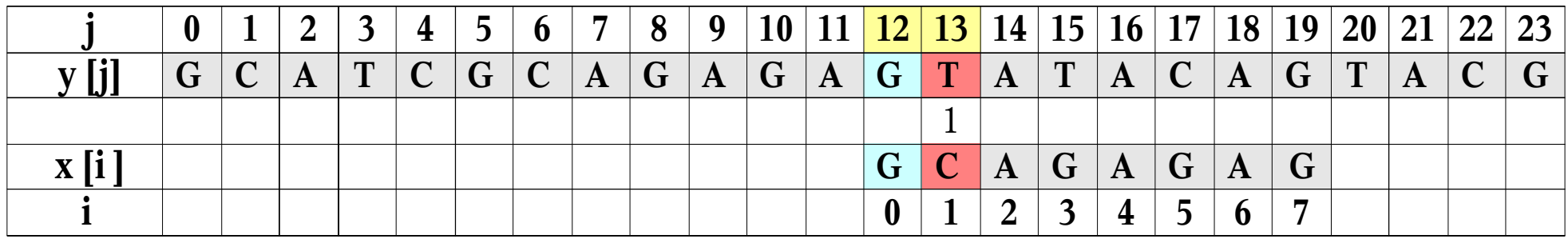

**Shift by: 1 ( i - kmpNext [i] = 1 - 0 = 1 )**

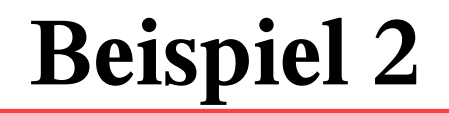

#### *5. Versuch*

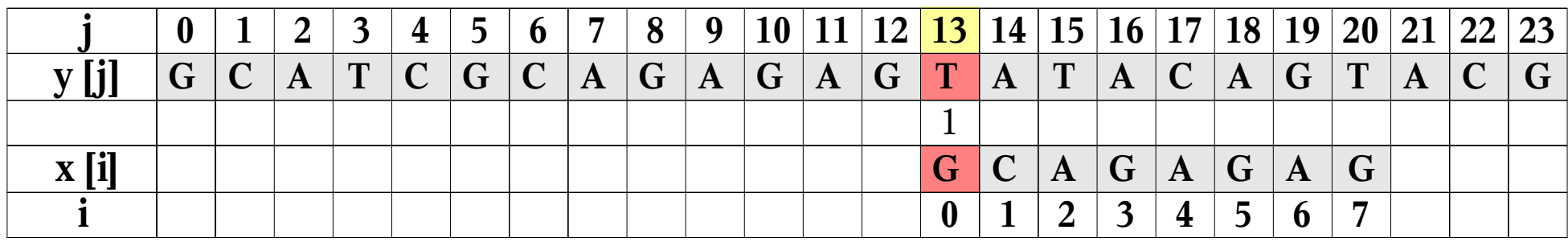

**Shift by: 1 ( i – kmpNext [i ]= 0 - - 1 = 1)**

#### *6. Versuch*

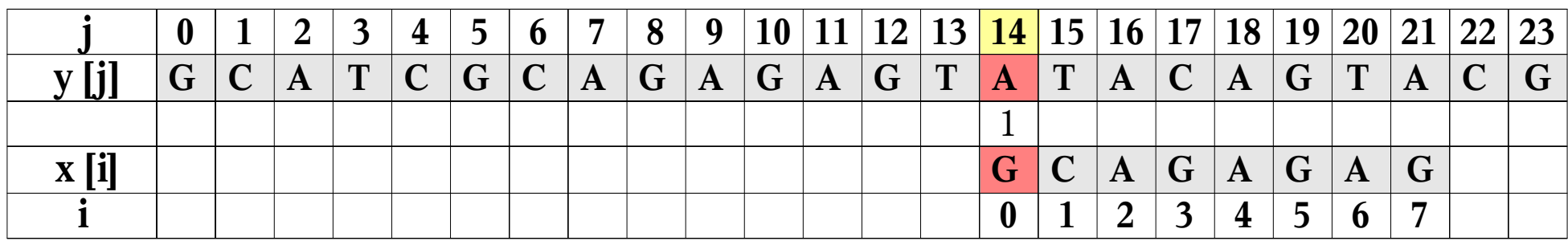

**Shift by:** 1 ( $i - \text{kmpNext}$  [ $i = 0 - 1 = 1$ )

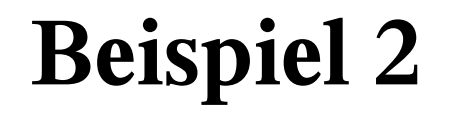

#### *7. Versuch*

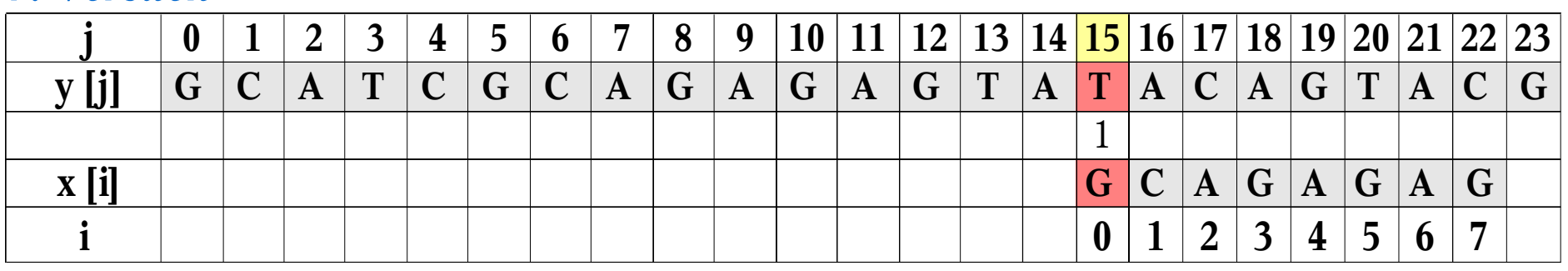

**Shift by: 1 ( i - kmpNext [i] = 0 - - 1 = 1 )**

#### *8. Versuch*

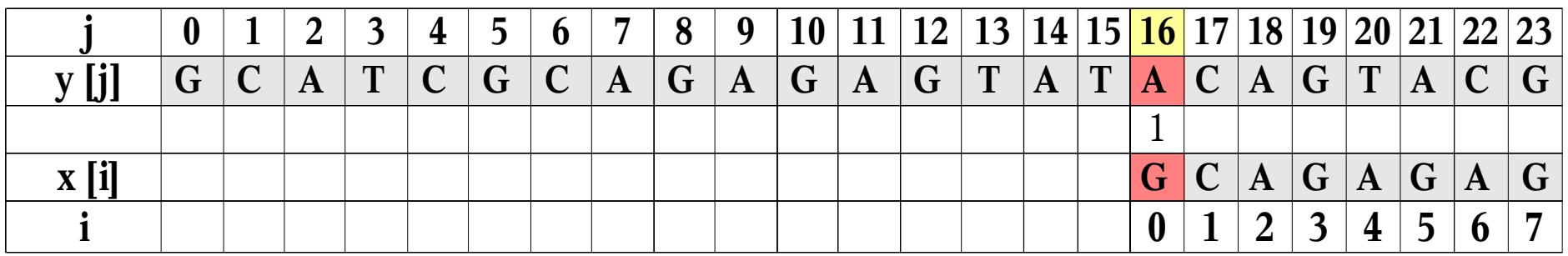

**Shift by: 1 ( i – kmpNext [i ]= 0 - - 1 = 1)**

### **Brute Force vs. KMP**

### *Brute Force*

### **Komplexität:**

- keine Vorverarbeitung
- Suche: *O((n-m+1)m)*

### **Vergleiche:**

– für jede Startposition *m* Vergleiche

### *KMP*

- Präfix-Funktion: *O(m)*
- Suche-Funktion: *O(m+n)*
- je nach Inhalt des Musters kann das Muster (=die Startposition) um mehr als eine Stelle verschoben werden

# **Zusammenfassung**

- der Text wird **genau einmal** durchlaufen
- der Algorithmus bewegt sich entweder im Text nach rechts, oder er bleibt im Text stehen und verschiebt das Muster
- Laufzeit *O(m+n)*
- höchstens 2n-1 Vergleiche zwischen Zeichen des Musters und des Textes
- eignet sich nur für die Verarbeitung von Zeichenketten, bei denen sich ein Teil mehrmals wiederholt

oder für große Texte

### **Literatur**

- Knuth, D. / Morris, J.H., Jr. / Pratt, V. (1977): *Fast pattern matching in strings.* SIAM Journal of Computing 6, 2, 323-350 (oder unter <http://citeseer.ist.psu.edu/context/23820/0>)
- Lecroq, Thierry / Charras, Christian (2004): *Handbook of Exact String-Matching Algorithms*. - King's College London Publications. (oder unter <http://www-igm.univ-mlv.fr/~lecroq/string/string.pdf> <http://www-igm.univ-mlv.fr/~lecroq/string/node8.html> <http://www-igm.univ-mlv.fr/~lecroq/string/examples/exp8.html>)
- Orwant, Jon / Hietaniemi, Jarkko / Macdonald, John (2000): *Algorithmen mit Perl*. - O'Reilly.
- Sedgewick, Robert (1989): *Algorithms in C*. Addison-Wesley.
- Corman, T. / Leiserson, C.E. / Rivest, R.L. / Stein C. (2001): *Introduction to Algorithms*. (Kapitel 32.4, The Knuth-Morris-Pratt algorithm). - Second edition, 923-931, MIT Press and McGraw-Hill.
- Wikipedia: http://de.wikipedia.org/wiki/Algorithmus von Knuth-Morris-Pratt (Zugriff am 27.06.2006)

<http://www.cip.ifi.lmu.de/~droujkov/referate/kmp.c>